# BACCALAURÉAT GÉNÉRAL

ÉPREUVE D'ENSEIGNEMENT DE SPÉCIALITÉ

**SESSION 2024**

# **PHYSIQUE-CHIMIE**

**JOUR 2**

## DURÉE DE L'ÉPREUVE : **3 h 30**

*L'usage de la calculatrice avec mode examen actif est autorisé. L'usage de la calculatrice sans mémoire, « type collège » est autorisé.*

Dès que ce sujet vous est remis, assurez-vous qu'il est complet. Ce sujet comporte 13 pages numérotées de 1/13 à 13/13.

### **Exercice 1 – Tissage d'une voile de bateau (11 points)**

Jusqu'à récemment, les voiles des voiliers étaient réalisées à l'aide d'un tissage de fils de nylon. Toutefois, depuis une décennie, de nouveaux matériaux composites plus performants (kevlar, carbone) sont utilisés pour concevoir les fils. De plus, ils peuvent être tissés de façon plus ou moins serrée en fonction des contraintes auxquelles sont soumis les différents secteurs de la voile.

L'objet de cet exercice est d'étudier la possibilité de distinguer ces tissages. L'observation directe, à l'œil nu et avec l'aide d'une loupe, est étudiée dans une première partie. Une seconde partie est consacrée à l'exploitation du phénomène d'interférence.

L'objet d'étude est une voile réalisée avec des fils de carbone. Le tissage est représenté dans le document 1. Il est caractérisé par deux paramètres principaux :

- $\bullet$  Le diamètre des fils noté a.
- $\bullet$  L'espacement entre les fils noté  $b$ . Il correspond également à l'espacement entre les vides et est supposé identique dans les deux directions du tissage.

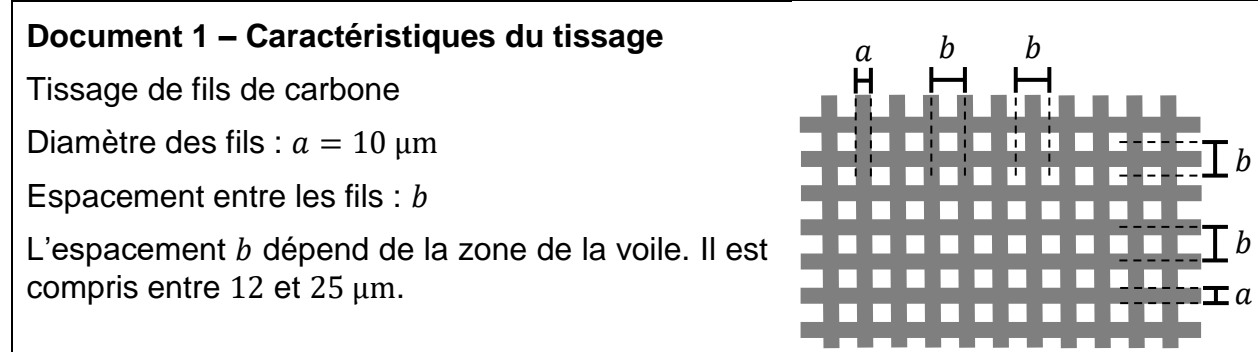

#### **Partie 1 – Observation directe**

Dans un premier temps, on cherche à observer le tissage à l'œil nu. On se donne comme critère d'observation de pouvoir distinguer l'épaisseur des fils de diamètre  $a$ .

La capacité de l'œil à distinguer un objet dépend du « champ angulaire » qu'il occupe dans le champ de vision. Le champ angulaire, noté  $\theta$  dans la suite, est défini comme l'angle entre les rayons issus des bords de l'objet observé lorsqu'ils atteignent le centre de la pupille (voir document 2, page 3).

Le pouvoir séparateur de l'œil, noté  $\varepsilon$ , correspond au champ angulaire minimal que doit occuper un objet pour qu'il puisse être distingué. Autrement dit :

- Si  $\theta > \varepsilon$ : l'objet peut être distingué ; ses extrémités sont perçues comme des points distincts.
- $\bullet$  Si  $\theta < \varepsilon$ : l'objet ne peut pas être distingué ; il est perçu comme un point unique.

Pour augmenter les chances de distinguer un objet, il faut l'observer sous le plus grand champ angulaire possible. Pour cela, on peut se rapprocher de l'objet. Toutefois, l'œil a une limite dans sa capacité à voir nettement des objets proches. En notant  $d$  la distance entre l'objet observé et l'œil (voir document 2, page 3), on estime que la plupart des gens ne peuvent pas voir nettement un objet situé à une distance inférieure à  $d_m = 0.25$  m.

 $\boldsymbol{b}$ 

h

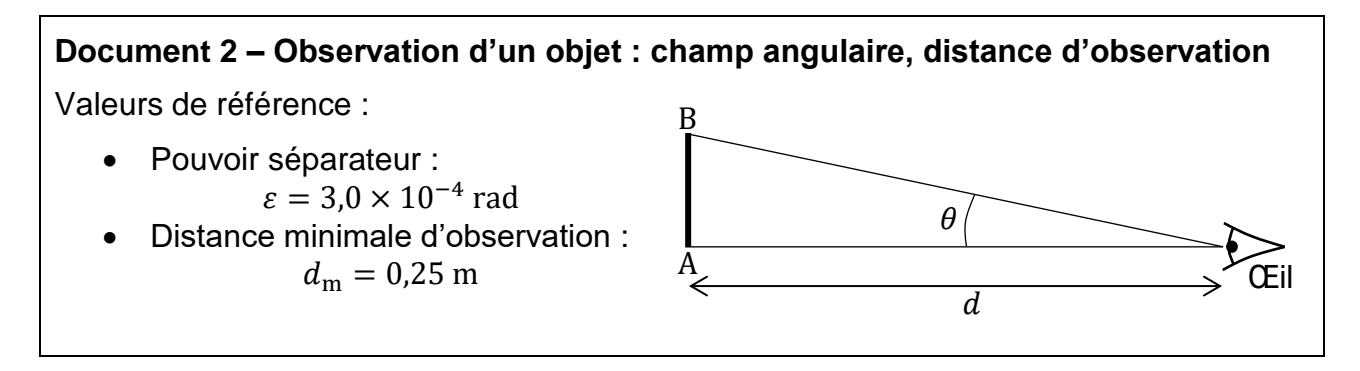

Dans toute cette partie, on considère que les angles étudiés sont toujours très faibles. On peut donc utiliser l'approximation des petits angles :

$$
\tan \theta \approx \theta \text{ (avec } \theta \text{ en radian)}
$$

On considère un observateur qui regarde la toile de la voile à la distance  $d_m$ . Il cherche à distinguer l'épaisseur des fils, caractérisée par leur diamètre  $a = 10 \mu m$ . On note  $\theta_a$  le champ angulaire correspondant à l'épaisseur d'un fil.

**Q1-** Exprimer le champ angulaire  $\theta_a$  en fonction de  $a$  et  $d_m$ .

**Q2-** Évaluer  $\theta_a$ .

**Q3-** Justifier que l'observateur ne peut pas distinguer l'épaisseur des fils à l'œil nu.

Pour surmonter cette difficulté, l'observateur décide de s'aider d'une loupe. Une loupe est un système optique constitué d'une unique lentille convergente. On l'utilise pour « grossir » des objets de petite taille, ce qui signifie que la loupe permet de produire des images occupant un champ angulaire plus grand que celui occupé par l'objet.

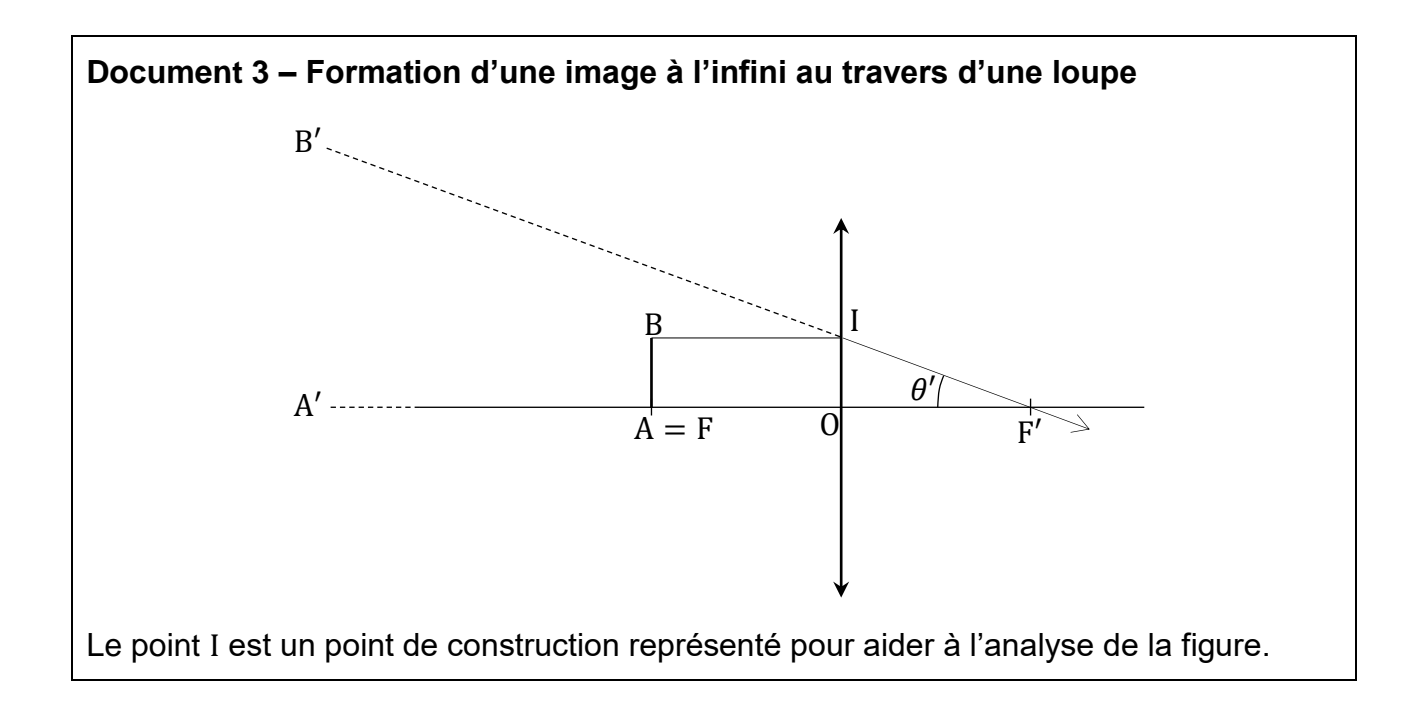

Pour utiliser une loupe, on place l'objet AB au voisinage du foyer objet F de la lentille. L'image A′B′ se forme alors à l'infini. Les points A′ et B ′ étant à l'infini, le champ angulaire  $\theta'$  associé à l'image  $A'B'$  est le même quelle que soit la position de l'œil de l'observateur. On peut donc caractériser  $\theta'$  en étudiant la configuration des rayons au foyer image, tel que représenté sur la figure du document 3, page 3.

L'observateur souhaite observer le tissage avec la loupe. Il dispose de trois loupes de focales respectives : 12,5 cm ; 5,0 cm ; 2,5 cm.

**Q4-** À l'aide du document 3, page 3, montrer que le champ angulaire  $\theta_a$ ' sous lequel l'observateur voit un fil de diamètre  $a$  à travers la loupe est relié la distance focale  $f'$ de la lentille par la relation :

$$
\theta'_a = \frac{a}{f'}
$$

**Q5-** En déduire que l'observateur peut distinguer l'épaisseur des fils lorsque :

$$
f' < \frac{a}{\varepsilon}
$$

**Q6-** Indiquer, en justifiant, la ou les loupes qui permettent de distinguer l'épaisseur des fils.

### **Partie 2 – Analyse par interférences**

L'observation à la loupe peut permettre de distinguer les fils. Toutefois, elle ne permet pas une caractérisation précise du tissage, c'est-à-dire une évaluation de l'espacement  $b$  entre les fils. Pour caractériser plus finement cet espacement, on envisage une autre méthode : les interférences optiques avec un laser.

Le principe est le suivant : on tend la partie de voile que l'on souhaite étudier et on l'éclaire par un laser en incidence normale. Sur un écran parallèle à la voile et placé à une distance  $D$  en arrière de celle-ci, on obtient une figure d'interférences. Le document 4 représente le montage réalisé avec un aperçu de la figure obtenue.

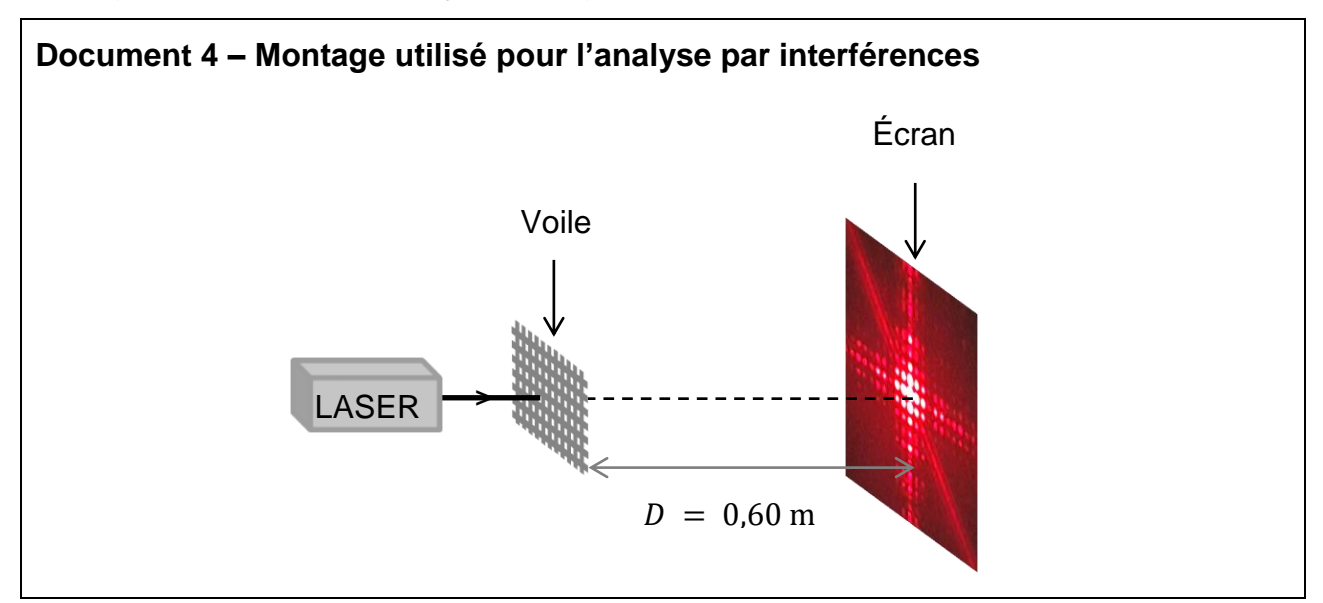

### *Étude des fentes d'Young*

Pour interpréter la figure obtenue, on peut s'appuyer sur le cas plus simple des interférences par deux fentes (fentes d'Young). Le montage de l'expérience des fentes d'Young est très voisin de celui décrit dans le document 4, page 4. La seule différence est que l'on remplace la voile par un écran percé de deux fentes. Comme pour le tissage de la voile, on note  $b$  la distance entre les deux fentes ( $b = F_1F_2$  sur la figure du document 5).

Le phénomène d'interférence est directement lié à la différence de chemin optique  $\delta$  entre les rayons issus de  $F_1$  et  $F_2$  lorsqu'ils se rencontrent en un point M de l'écran. Le document 5 rassemble ces informations et montre la figure d'interférences obtenue.

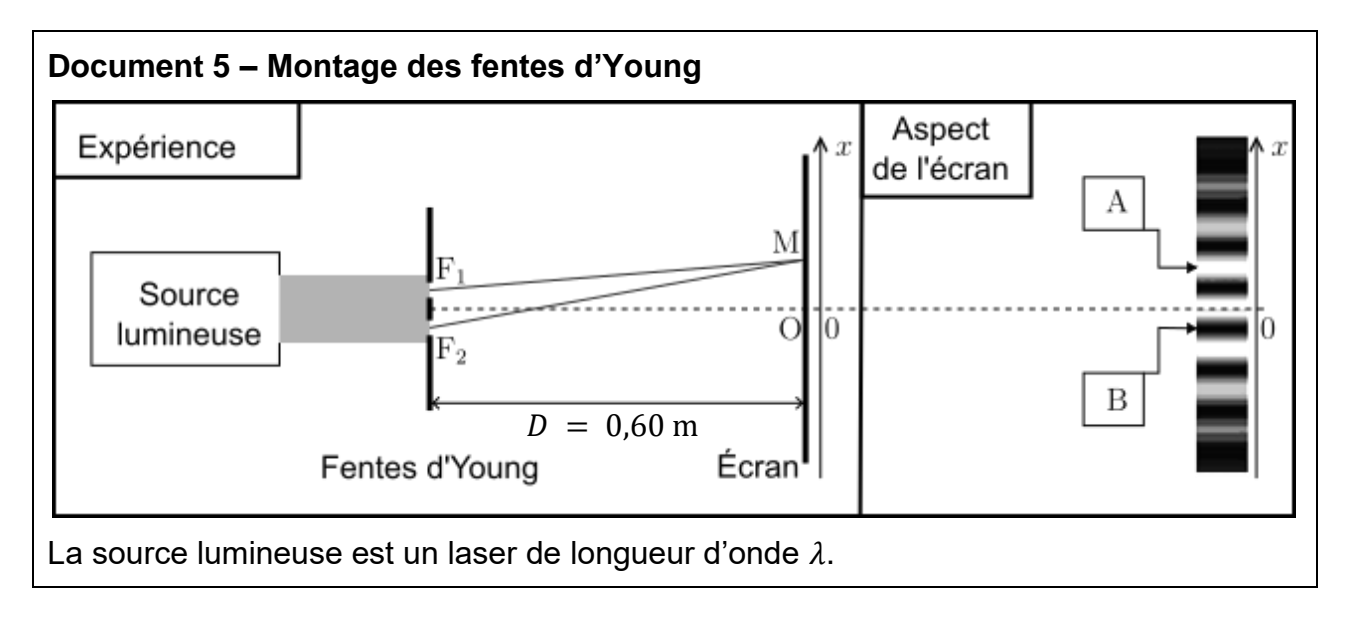

Dans une situation d'interférences, on distingue deux situations extrêmes : les interférences constructives et les interférences destructives.

**Q7-** Indiquer, en justifiant, la nature des interférences (constructives ou destructives) aux points A et B repérés sur la figure du document 5.

Pour exploiter la figure d'interférences, il faut la caractériser en utilisant le concept d'interfrange dont la valeur est liée à l'espacement  $b$ . Ainsi, on peut déduire une mesure de  $b$  à partir de la mesure de l'interfrange noté  $i$ .

Pour mener cette démarche, il est nécessaire de connaître l'expression de la différence de chemin optique. Dans la situation de l'expérience décrite, on peut montrer que la différence de chemin optique  $\delta(M)$  au point M de l'écran a pour expression :

$$
\delta(M) = \frac{b}{D} x
$$

Dans cette expression,  $x$  est l'abscisse du point M sur l'écran, l'origine étant au point  $0$ .

- Q8- Rappeler la définition de l'interfrange *i* et l'illustrer par un schéma.
- **Q9-** Rappeler la condition sur la différence de chemin optique pour observer des interférences constructives.

**Q10-** Montrer que la relation liant l'interfrange *i* et l'espacement *b* est :

$$
i=\frac{D}{b}\lambda
$$

### *Retour sur la voile*

Le document 6 reproduit, à taille réelle, la figure d'interférence obtenue avec une portion de la voile. Cette figure n'est plus constituée de franges mais de points régulièrement espacés suivant deux directions principales.

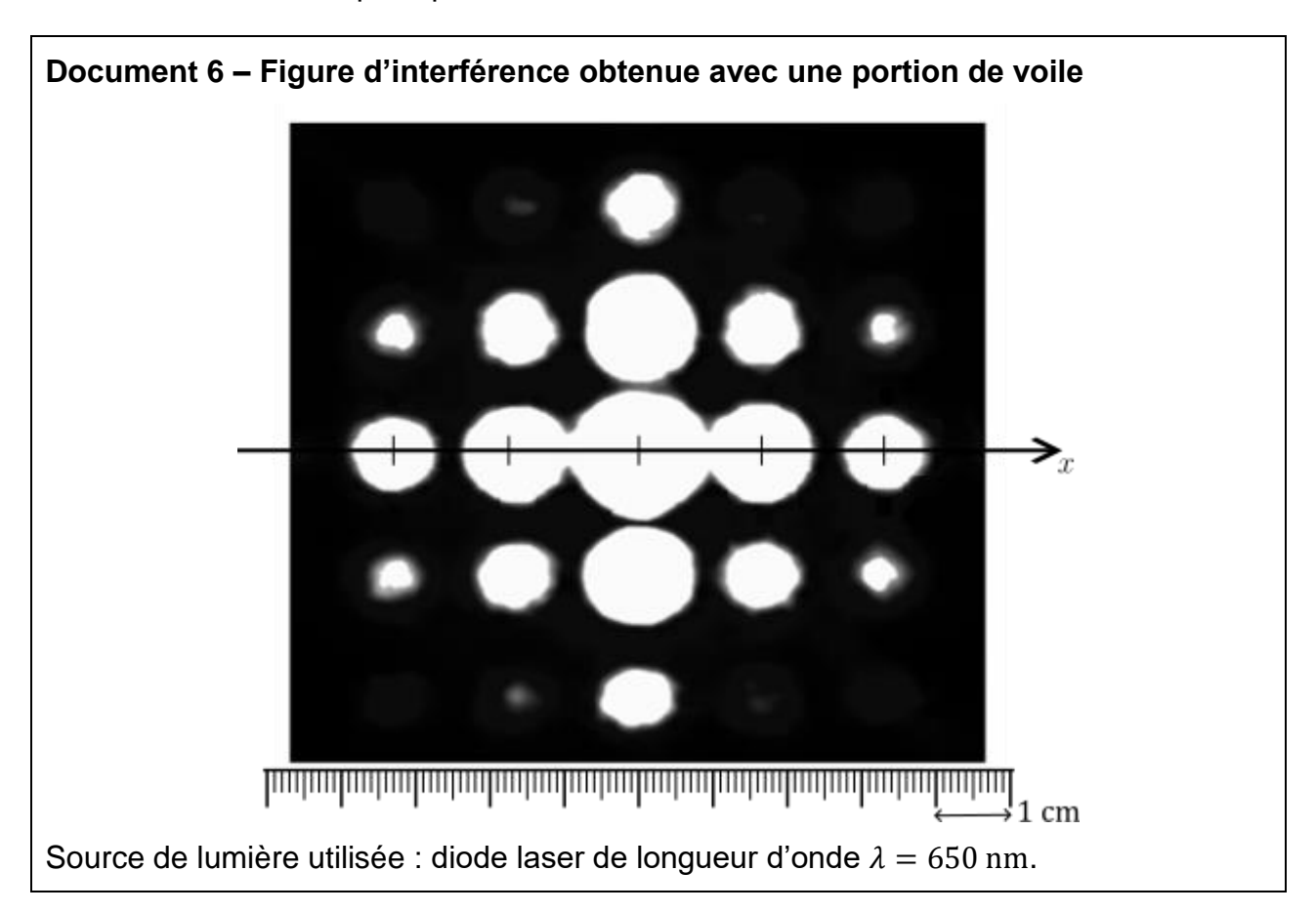

Dans le cas d'un tissage régulier comme celui de la voile, on peut montrer que la relation entre l'interfrange  $i$  et l'espacement des fils  $b$  conserve la même expression, l'interfrange étant désormais défini comme l'intervalle entre les centres de deux points voisins.

Données :

- $D = 0.60$  m;  $u(D) = 0.01$  m.
- $\lambda = 650$  nm;  $u(\lambda) = 10$  nm.
- Relation entre les incertitudes-types :

$$
\frac{u(b)}{b} = \sqrt{\left(\frac{u(D)}{D}\right)^2 + \left(\frac{u(i)}{i}\right)^2 + \left(\frac{u(\lambda)}{\lambda}\right)^2}
$$

- **Q11-** Déterminer la valeur de l'interfrange *i* de la figure d'interférence du document 6, page 6 avec le plus de précision possible. Expliquer la méthode employée (il est possible d'utiliser une règle graduée personnelle ou la règle insérée dans la figure).
- **Q12-** Estimer l'incertitude-type sur cette mesure de l'interfrange. Détailler le raisonnement.

**Q13-** En déduire une estimation de la valeur de l'espacement *b* avec son incertitude.

Pour la voile étudiée, l'espacement  $b$  varie d'une zone à l'autre de la voile en fonction des contraintes qui s'exercent sur la zone :

- Dans les zones soumises à de faibles contraintes,  $b = 25 \,\mu \text{m}$ .
- $\bullet$  Lorsque les contraintes sont importantes, le tissage est plus serré ( $b$  diminue) jusqu'à la valeur limite  $b = 12 \mu m$  pour les contraintes les plus fortes.
- **Q14-** Discuter la compatibilité de la mesure obtenue à la question Q13 avec le tissage d'une zone soumise à de faibles contraintes.

On réalise une seconde figure d'interférence avec une autre portion de la voile. La figure obtenue est représentée dans le document 7.

**Q15-** Justifier que cette portion de voile est prévue pour supporter des contraintes plus fortes que celle étudiée précédemment.

*Dans cette question, le candidat est invité à prendre des initiatives et à présenter la démarche suivie, même si elle n'a pas abouti. La démarche est évaluée et nécessite d'être correctement présentée.*

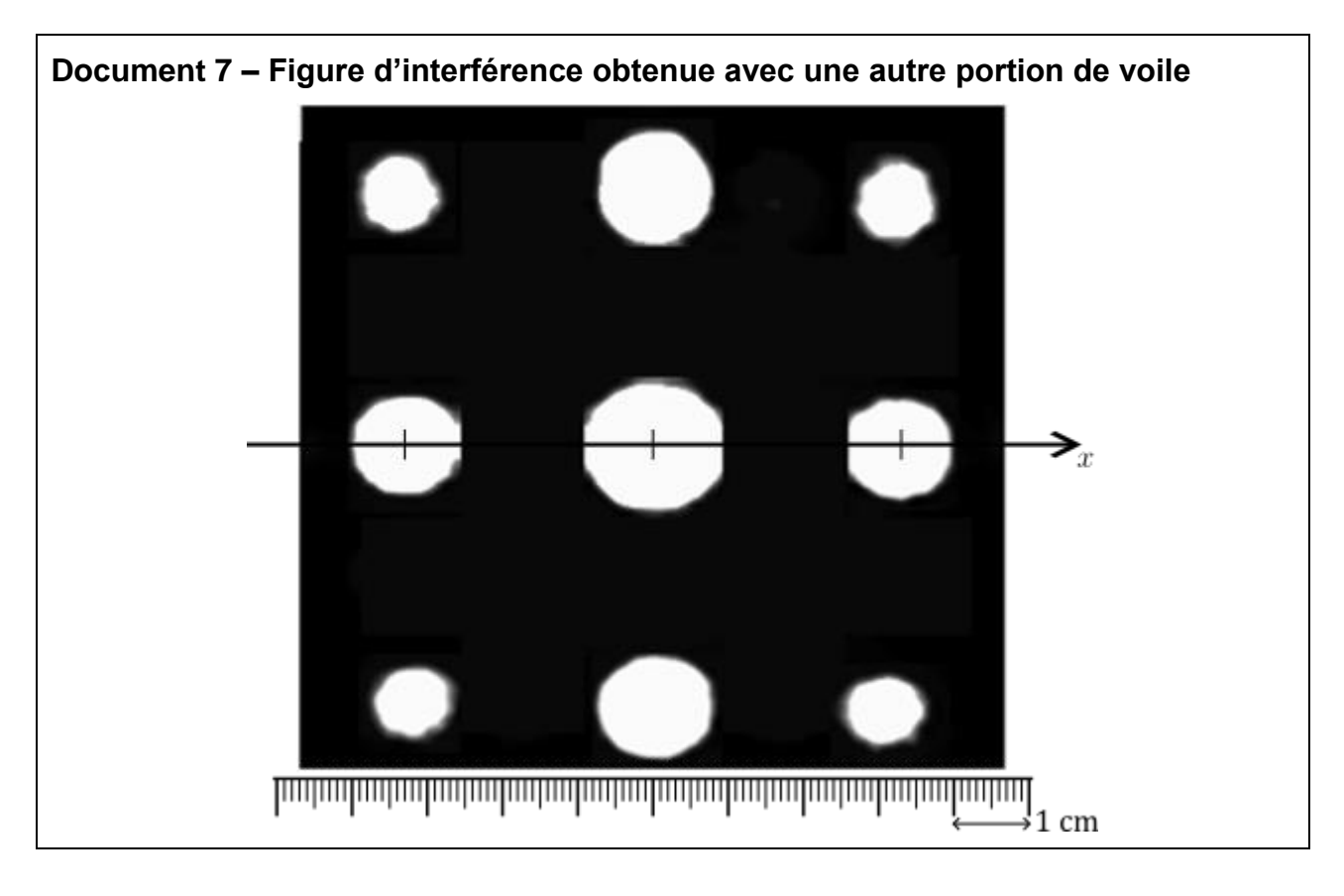

### **Exercice 2 – Contrôle d'un médicament (5 points)**

Les médicaments sont des produits très surveillés aussi bien par les fabricants que par les autorités sanitaires. Des contrôles peuvent être réalisés tout au long de la chaine de fabrication. Ceux-ci visent en premier lieu à vérifier la qualité des produits actifs (qualité de la production elle-même), mais ils peuvent également servir à détecter et corriger des erreurs logistiques telles que des erreurs d'étiquetage.

Dans cet exercice, on s'intéresse à un tel contrôle réalisé sur une boite d'ibuprofène 200 mg. Dans un premier temps, on vérifie la nature du principe actif contenu dans le cachet puis, dans un second temps, on étudie le dosage du principe actif du cachet.

### **Identification du principe actif**

La molécule d'ibuprofène est la substance active d'un médicament utilisé comme analgésique. Sa structure moléculaire est représentée dans le document 1.

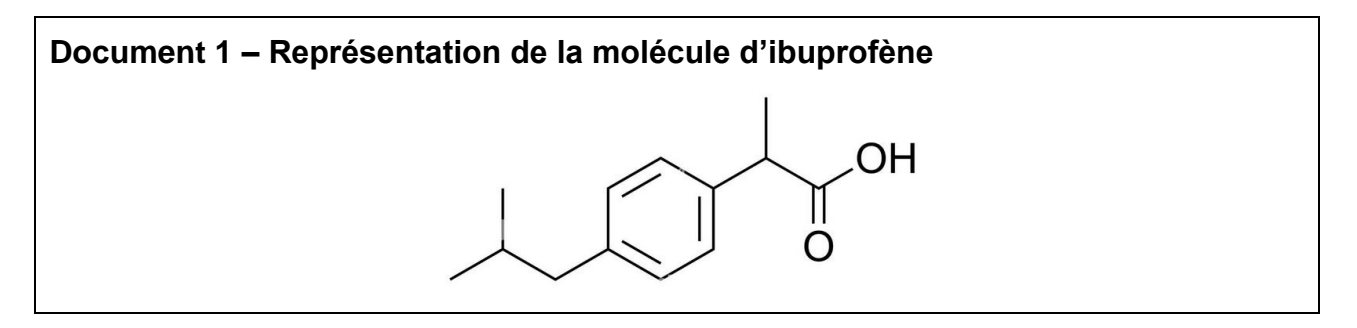

- **Q1-** Écrire la formule semi-développée de l'ibuprofène.
- **Q2-** Sur la formule semi-développée écrite à la question précédente, entourer le groupe caractéristique et nommer la famille fonctionnelle associée.

Pour vérifier la nature du principe actif contenu dans le comprimé, différents contrôles sont effectués parmi lesquels une analyse par spectroscopie infrarouge (IR). Le spectre obtenu est représenté dans le document 2.

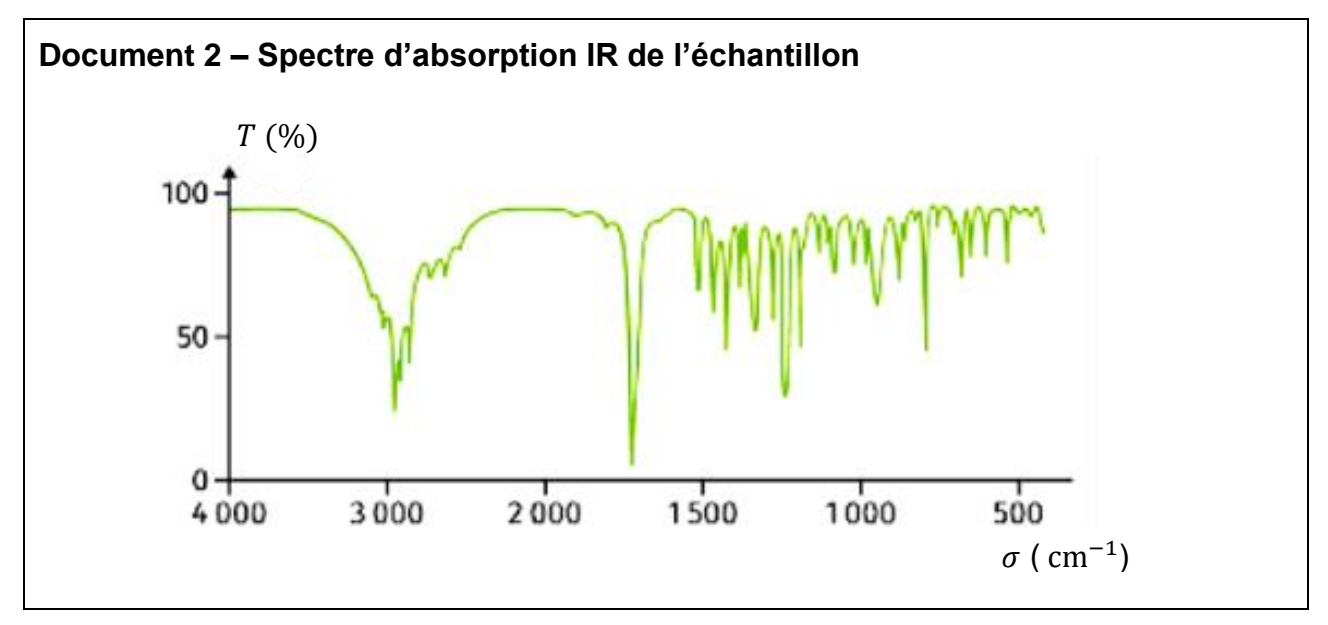

Le document 3 rappelle les caractéristiques d'absorption dans le domaine de l'infrarouge d'un ensemble de liaisons chimiques.

| Document 3 - Table des bandes d'absorption IR |                              |                        |
|-----------------------------------------------|------------------------------|------------------------|
| Liaison                                       | $\sigma$ (cm <sup>-1</sup> ) | <b>Intensité</b>       |
| $0 - H$ alcool libre                          | $3500 - 3700$                | Forte, fine            |
| $0 - H$ alcool lié                            | $3200 - 3400$                | Forte, large           |
| $0 - H$ acide carboxylique                    | $2500 - 3200$                | Forte à moyenne, large |
| $C = 0$ ester                                 | $1700 - 1740$                | Forte                  |
| $C = 0$ amide                                 | $1650 - 1740$                | Forte                  |
| $C = 0$ aldéhyde et cétone                    | $1650 - 1730$                | Forte                  |
| $C = 0$ acide carboxylique                    | $1680 - 1710$                | Forte                  |

**Q3-** Justifier que le spectre de l'échantillon peut correspondre à celui de l'ibuprofène.

### **Contrôle du dosage du comprimé**

Après s'être assuré de la nature du principe actif, et plus généralement des constituants du comprimé, on contrôle son dosage, c'est-à-dire la quantité de principe actif présente dans un comprimé. On propose ci-après un exemple de protocole possible.

Dans un premier temps, par un procédé non décrit ici, on extrait et isole tout l'ibuprofène d'un comprimé. Ensuite :

- On introduit l'ibuprofène dans une fiole jaugée de 100 mL que l'on complète jusqu'au trait de jauge avec de l'eau distillée.
- Après agitation, on prélève 20 mL de cette solution que l'on introduit dans un erlenmeyer de 250 mL.
- On ajoute 50 mL d'eau distillée.
- On ajoute cinq gouttes de rouge de crésol.
- On procède au titrage de l'ibuprofène contenu dans l'erlenmeyer par une solution d'hydroxyde de sodium (Na $_{(aq)}^+ + HO_{(aq)}^-$ ) de concentration  $C_b = 2.5 \times 10^{-2}$  mol ⋅ L<sup>-1</sup>.

Données :

- Masse molaire de l'ibuprofène :  $M(ibuprof\`{e}ne) = 206.28 \text{ g} \cdot \text{mol}^{-1}$
- $\bullet$  p $K_A$  du couple formé par l'ibuprofène et sa base conjuguée : 4,91
- **Q4-** Représenter le montage légendé permettant d'effectuer ce titrage.
- **Q5-** Écrire la réaction support du titrage. On utilisera la notation R − COOH pour désigner l'ibuprofène.

**24-PYCJ2JA1** Page 9/13

Le pH attendu à l'équivalence est voisin de 8,1. La zone de virage du rouge de crésol est comprise entre 7,2 et 8,8.

**Q6-** Le rouge de crésol est un indicateur coloré. Expliquer son rôle lors du titrage.

**Q7-** Discuter le choix de cet indicateur coloré.

Le virage de l'indicateur coloré a lieu pour un volume d'hydroxyde de sodium versé :

$$
V_{\rm b,eq}=15.5\ \rm mL
$$

**Q8-** Déterminer la valeur de la masse d'ibuprofène contenue dans le comprimé.

L'ibuprofène est généralement commercialisé sous trois formes : 100 mg, 200 mg et 400 mg.

**Q9-** Justifier que la valeur obtenue est compatible avec une erreur d'étiquetage.

### **Exercice 3 – Santé alimentaire – ne pas abuser des nitrites (4 points)**

L'agence nationale de sécurité sanitaire de l'alimentation (ANSES) a confirmé que les nitrites ajoutés dans certaines viandes pour leur conservation (viandes « en salaison ») sont un facteur de risque d'apparition du cancer colorectal. Elle recommande d'en réduire l'usage, sans les interdire.

À l'échelle individuelle, la dose journalière admissible (DJA) établie par l'autorité européenne de sécurité des aliments (EFSA) sert de repère pour permettre à chacun de réguler sa consommation et ainsi limiter les risques. Le principe d'une DJA est d'évaluer la quantité maximale d'un composé qu'un individu peut consommer quotidiennement toute sa vie sans risque pour sa santé. C'est une quantité exprimée en milligramme de composé par kilogramme de masse corporelle.

Donnée :

• Pour les nitrites, la DJA est de 0,07 mg par kilogramme de masse corporelle.

Dans cet exercice, on souhaite déterminer la quantité de nitrite contenue dans une tranche de viande en salaison et estimer combien de tranches peut manger une personne de 70 kg dans une journée en respectant la DJA.

### **Mode opératoire : dosage par spectrophotométrie**

Pour déterminer la quantité d'ions nitrite présents dans une tranche de viande en salaison, on procède dans un premier temps à un traitement d'extraction de ces ions, non détaillé ici, suivi de leur mise en solution.

On souhaite alors procéder au dosage de ces ions par spectrophotométrie. Toutefois, les ions nitrite sont incolores en solution. Pour résoudre cette difficulté, on utilise le « réactif de Griess », une espèce chimique avec laquelle les ions nitrite interagissent de manière totale pour former une nouvelle entité colorée. Le document 1 présente le spectre d'absorption de la solution après ajout du réactif de Griess.

- **Q1-** Déterminer, en justifiant, la couleur de la solution ainsi obtenue.
- **Q2-** Préciser, en justifiant, la longueur d'onde à laquelle régler le spectrophotomètre pour réaliser les mesures d'absorbance.

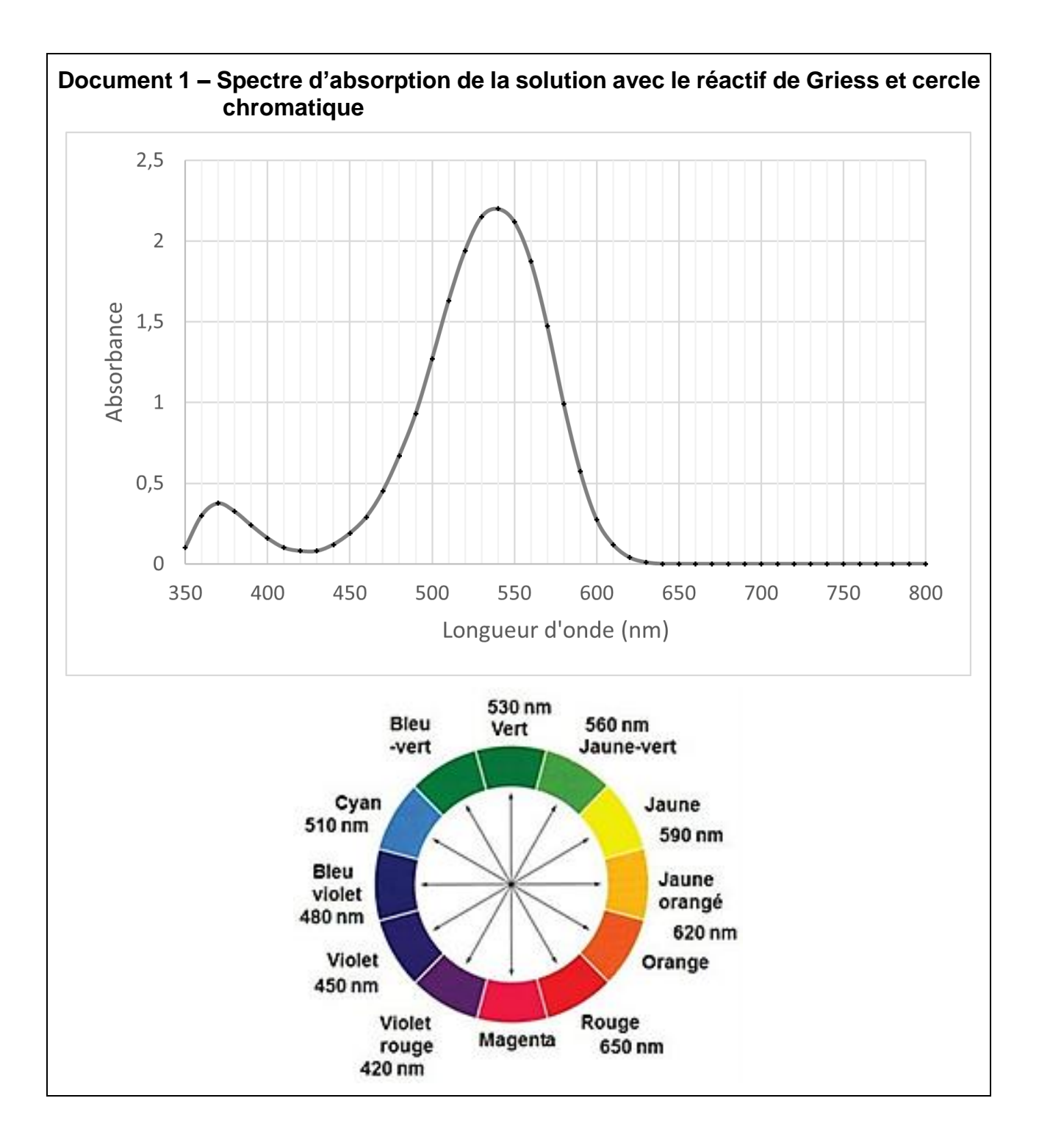

Pour tracer la courbe d'étalonnage, cinq solutions étalons sont préparées à partir d'une solution mère S<sub>0</sub> ayant une concentration en ions nitrite :  $c_0 = 3.0 \times 10^{-3}$  mol⋅L<sup>-1</sup>. Les concentrations  $c_f$  des solutions étalons sont indiquées dans le tableau ci-après.

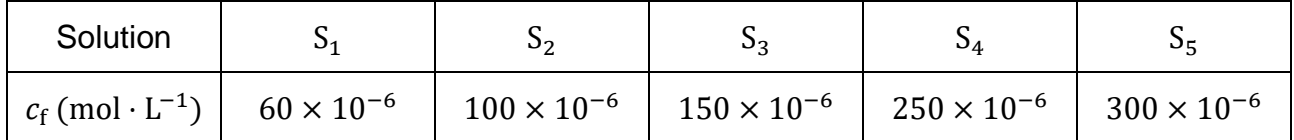

Le préparateur dispose de la verrerie suivante :

- Béchers : 50 mL ; 100 mL ; 250 mL.
- Éprouvettes graduées : 50 mL ; 100 mL ; 250 mL.
- Fioles jaugées : 50 mL ; 100 mL ; 250 mL.
- Pipettes jaugées : 5,0 mL ; 10,0 mL ; 20,0 mL.
- **Q3-** Présenter la démarche expérimentale à mettre en œuvre pour préparer la solution étalon  $S_1$  en indiquant la verrerie à utiliser (dans la liste ci-dessus).

On ajoute le réactif de Griess à chaque solution pour obtenir la coloration. On homogénéise pendant dix minutes puis on mesure l'absorbance  $A$  des solutions à la longueur d'onde déterminée à la question Q2. Les points de mesure sont rassemblés dans le document 2.

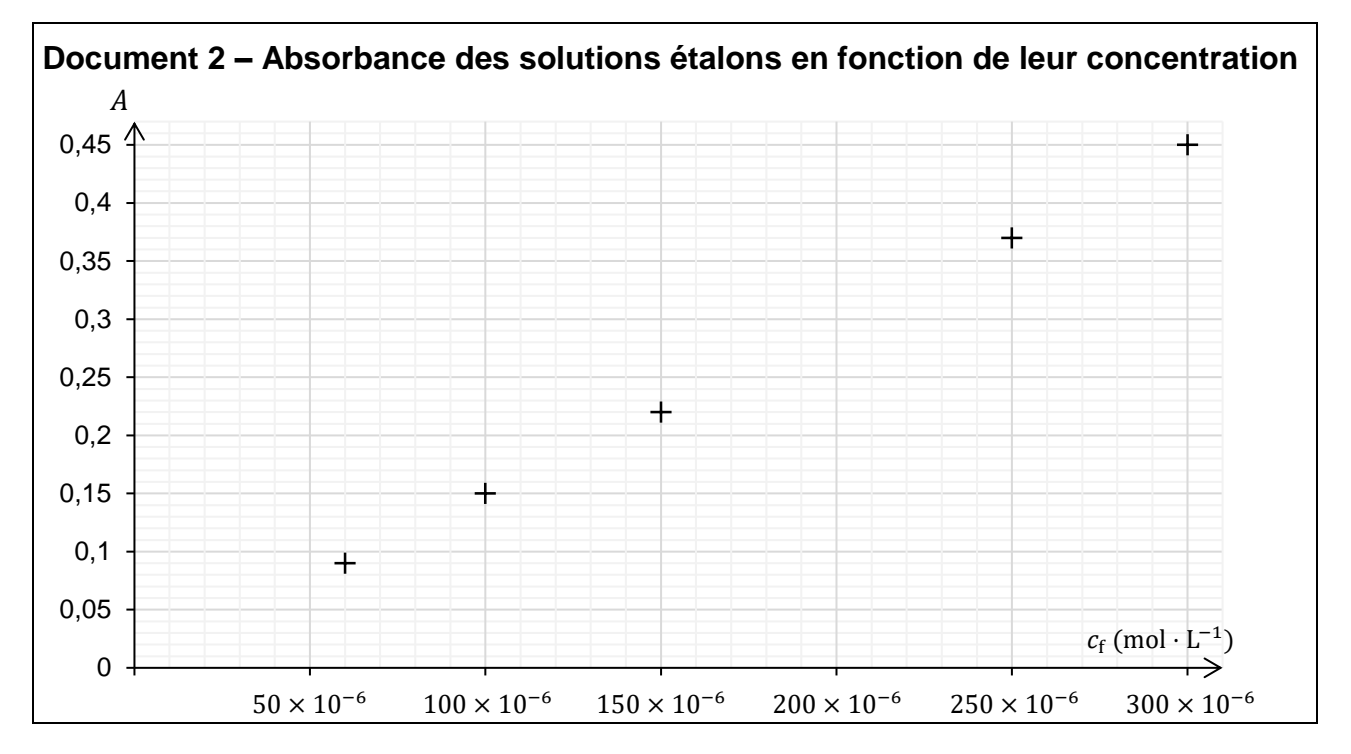

**Q4-** Justifier que les points obtenus sont compatibles avec la loi de Beer-Lambert.

Le procédé d'extraction des ions nitrite de la tranche de viande en salaison a permis d'obtenir un volume  $V_j = 50$  mL d'une solution aqueuse  $S_j$ . On y ajoute le réactif de Griess et on procède à la mesure de l'absorbance dans les mêmes conditions que précédemment. On mesure l'absorbance :  $A_i = 0.31$ .

**Q5-** Déterminer la concentration en ions nitrite de la solution S<sup>j</sup> .

#### **24-PYCJ2JA1** Page 12/13

#### **Combien peut-on manger de tranches ?**

On souhaite déterminer combien de tranches de viande en salaison une personne de 70 kg peut manger par jour en respectant la DJA.

Hypothèses et données :

- Les tranches de viande en salaison sont supposées avoir toutes une masse et une teneur en nitrite proches de celles de la tranche étudiée précédemment.
- Masse molaire des ions nitrite :  $M(NO<sub>2</sub><sup>-</sup>) = 46 g \cdot mol<sup>-1</sup>$ .
- DJA des nitrites : 0,07 mg par kilogramme de masse corporelle.
- Masse corporelle de la personne considérée :  $m = 70$  kg.
- **Q6-** Estimer la quantité de tranches de viande en salaison que la personne considérée peut manger par jour en respectant la DJA.

*Dans cette question, le candidat est invité à prendre des initiatives et à présenter la démarche suivie, même si elle n'a pas abouti. La démarche est évaluée et nécessite d'être correctement présentée.*